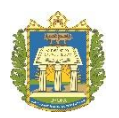

## UNIVERSIDADE FEDERAL DO OESTE DO PARÁ INSTITUTO DE BIODIVERSIDADE E FLORESTAS BACHARELADO PROFISSIONAL EM BIOTECNOLOGIA

## **SABRINA SILVA MENDONÇA**

# TRIAGEM VIRTUAL POR QSAR DE MACROLÍDEOS PARA IDENTIFICAÇÃO DE INIBIDORES DE PROTEÍNA TIORREDOXINA GLUTATIONA REDUTASE DE

*Schistosoma mansoni*.

Santarém, Pará

Junho, 2019

## **SABRINA SILVA MENDONÇA**

## TRIAGEM VIRTUAL POR QSAR DE MACROLÍDEOS PARA IDENTIFICAÇÃO DE INIBIDORES DE PROTEÍNA TIORREDOXINA GLUTATIONA REDUTASE DE *Schistosoma mansoni*.

Trabalho de conclusão de curso apresentado ao curso de graduação em Biotecnologia para obtenção do grau de Bacharel Profissional em Biotecnologia; Universidade Federal do Oeste do Pará, Instituto de Biodiversidade e Florestas.

Orientadora: Prof.ª Dr.ª Gabriela Bianchi dos Santos.

Santarém, Pará

Junho, 2019

Mendonça, Sabrina Silva.

 Triagem virtual por QSAR de macrolídeos para identificação de inibidores de proteína Tiorredoxina Glutationa Redutase de *Schistosoma mansoni* / Sabrina Silva Mendonça. - Santarém, 2019.

29f.: il.

 Universidade Federal do Oeste do Pará, Instituto de Biodiversidade e Florestas, Biotecnologia.

Orientador: Gabriela Bianchi dos Santos.

 1. Macrolídeos. 2. Metodologias computacionais. 3. Equistossomose. I. Santos, Gabriela Bianchi dos. II. Título.

UFOPA

#### **SABRINA SILVA MENDONÇA**

## TRIAGEM VIRTUAL POR QSAR DE MACROLÍDEOS PARA IDENTIFICAÇÃO DE INIBIDORES DE PROTEÍNA TIORREDOXINA GLUTATIONA REDUTASE DE *Schistosoma mansoni*.

Trabalho de conclusão de curso apresentado ao curso de graduação em Biotecnologia para obtenção do grau de Bacharel Profissional em Biotecnologia; Universidade Federal do Oeste do Pará, Instituto de Biodiversidade e Florestas.

Conceito:

Data de Aprovação: / /

\_\_\_\_\_\_\_\_\_\_\_\_\_\_\_\_\_\_\_\_\_\_\_\_\_\_\_\_\_\_\_\_\_\_

Porf.ª Dr.ª Gabriela Bianchi dos Santos

Instituto de Saúde Coletiva

\_\_\_\_\_\_\_\_\_\_\_\_\_\_\_\_\_\_\_\_\_\_\_\_\_\_\_\_\_\_\_\_\_\_

Prof.ª Dr.ª Kelly Christina Ferreira Castro

Instituto de Biodiversidade e Florestas

\_\_\_\_\_\_\_\_\_\_\_\_\_\_\_\_\_\_\_\_\_\_\_\_\_\_\_\_\_\_\_\_\_\_

Prof.ª Dr.ª Alberto Monteiro dos Santos

Instituto de Biodiversidade e Florestas

#### **AGRADECIMENTOS**

Agradeço a minha orientadora Prof.ª Dr.ª Gabriela Bianchi por me acolher, pela paciência, acreditando e principalmente me incentivando várias vezes a sonhar alto, mostrando seu conhecimento inigualável, que não obtive no decorrer deste curso e sua humildade em todos os momentos e em nossos encontros. A mesma me engajou como ninguém como uma verdadeira "mãe acadêmica", minha superação dedico a ela.

Para minha família, por sempre me ensinar o valor dos meus estudos, como também somente ele pode me levar onde eu quiser. Pelo apoio força que em especial minha mãe me deu em todas as vezes que tive recaídas choros e muita baixa estima pela minha capacidade.

Aos meus professores por terem acreditado em mim e pela confiança que colocaram, mesmo em momentos muitos complicados que passei neste período da faculdade. Também pelo grande conhecimento que hoje tenho e nunca imaginei ter. E, pelas oportunidades ofertadas e pelo carinho e ajuda que sempre tive por meio deles.

Aos meus amigos, que mesmo não entendendo muito a área que almejo para minha vida, sempre tentaram entender, incentivaram-me, sem precedentes, a lutar pelo o que quero, independente das amarras que eu possa ter e nunca me abalar por elas.

Ao Laboratório de Modelagem Molecular e Planejamento de fármacos e todos seus integrantes que me ajudaram sem precedentes, tanto a entender técnicas que antes eu não sabia como também a ajudar sobre todo o assunto e em meu interesse pela área, sou muito agradecida pela Prof.ª Carolina Horta e aos pós-graduandos José Teófilo e Steven Hall.

E a Universidade Federal do Oeste do Pará que mesmo com seus defeitos e dificuldades, ofertou-me conhecimento jamais adquirido, experiências de vida que carregarei para sempre além deste momento universitário.

"Embora nós, seres humanos, sejamos muito limitados fisicamente, nossas mentes estão livres para explorar todo o universo."

(Shakespeare, Hamlet, Ato 2, Cena 2)

"A universidade não faz o aluno, o aluno faz a universidade."

(Desconhecido)

"O começo de todas as ciências é o espanto de as coisas serem o que são."

(Aristóteles)

#### **RESUMO**

Os macrolídeos são reconhecidos pela sua estrutura macrocíclica, contendo uma lactona formando ligações glicosídicas com açúcares, como também grupos funcionais como amida, amina, anel oxazol e tiazol. Os macrolídeos são uma classe de fármacos muito utilizados como antibacterianos, sendo seus fármacos mais conhecidos a Azitromicina, Eritromicina e Claritromicina. Tanto estes compostos como outros macrolídeos ainda não tão conhecidos, se encontram, atualmente, em novas pesquisas de reposicionamento para o tratamento de doenças parasitárias e entre outras. A maioria das doenças parasitárias é classificada como doenças negligenciadas pela OMS. Dentre as doenças negligenciadas, a esquistossomose causada pelo parasito *Schistosoma mansoni*, que infecta humanos através do contato com o molusco infectado do gênero *Biomphalaria*, se destaca pela alta incidência no Brasil. Com isso, utilizar métodos computacionais pode auxiliar na descoberta de novas funções biológicas para esta classe, como também a maior eficiência no surgimento de novos tratamentos para as doenças negligenciadas. Assim, foi realizada uma triagem virtual utilizando os métodos de QSAR, de 3965 macrolídeos para atividade biológica contra *Schistosoma mansoni*, que podem interagir ao nível molecular com a proteína Tiorredoxina Glutationa Redutase de *S. mansoni (Sm*TGR*)*. Posteriormente, foi realizado o atracamento molecular entre os macrolídeos, dos compostos preditos na modelagem QSAR com o sítio carreador de elétrons a proteína *Sm*TGR do organismo, para prever as prováveis interações que os fármacos podem realizar com a macromolécula, além da avaliação das interações preditas. Através dessas análises, foi possível prever oito compostos por QSAR com potencial atividade biológica  $IC_{50} \le 10 \mu M$ , sendo todos com confiabilidade  $\geq 66\%$ . Em sequência, foi então realizado o atracamento molecular dos compostos com menor IC50, resultando no macrolídeo sorangicina A, apresentando as melhores interações como também a melhor energia livre (-8.141 Kcal/mol) com os resíduos primordiais do sítio (K124, R450, R454, L581, H582, T584). A partir dos resultados obtidos neste estudo, nota-se que o fármaco sorangicina A, sendo utilizado para estudos alternativos para o fármaco rifamicina possuindo potencial o tratamento de pessoas acometidas com a esquistossomose.

**Palavras-chave:** macrolídeos, esquistossomose, QSAR e atracamento molecular.

#### **ABSTRACT**

Macrolides are obtained through their macrocyclic structure, containing a lactone forming glycosidic linkages with sugars, as well as amide, amine, oxazole ring and thiazole groups. Macrolides are a class of drugs widely used as antibacterials, with their most popular drugs being Azithromycin, Erythromycin, and Clarithromycin. The presence is not such, the content of the parasites and other surveys in the potential of repositioning the treatment of parasites and between others. Most parasitic diseases are classified as neglected by the WHO. The diseases neglected by schistosomiasis, infection by the parasite *Schistosoma mansoni*, which infect the mother through contact with infected mollusks of the genus *Biomphalaria*, and stands out for the high incidence in Brazil. With this, the computational indicators can help in the call of new biological functions for this class, as well as the greater efficiency in no new treatment for neglected diseases. Thus, a QSAR-based virtual screen by prediction of 3965 macrolides was performed for biological research against *Schistosoma mansoni*, which may interact with the molecular level of a protein Thioredoxin Glutathione Reductase (TGR) of *S. mansoni*. In the development of macrolide molecules, of the predicted compounds in the QSAR-based virtual screen, with the electron carrier site the *Sm*TGR protein of the organism, to predict the probable interactions that the drugs can perform with the macromolecule, in addition to the evaluation of the predicted interactions. Through these analyses, it was possible to predict eight compounds by QSAR with potential biological activity  $\leq 10$  μM, all with predictions of biological activity  $\geq 66\%$ . Subsequently, the molecular binding of compounds with fewer IC<sub>50</sub> was performed, resulting in the macrolide Sorangicin A, presenting the best interactions as well as the best free energy (-8,141 Kcal/mol) with the primordial residues of the site (K124, R450, R454, L581, H582, T584). Based on the results obtained in this study, it is noted that the drug Sorangicin A, being used for alternative studies for the drug rifamycin possessing potential treatment of people affected with schistosomiasis.

**Keywords:** macrolides, repurposing, schistosomiasis, QSAR and, molecular docking.

## **SUMÁRIO**

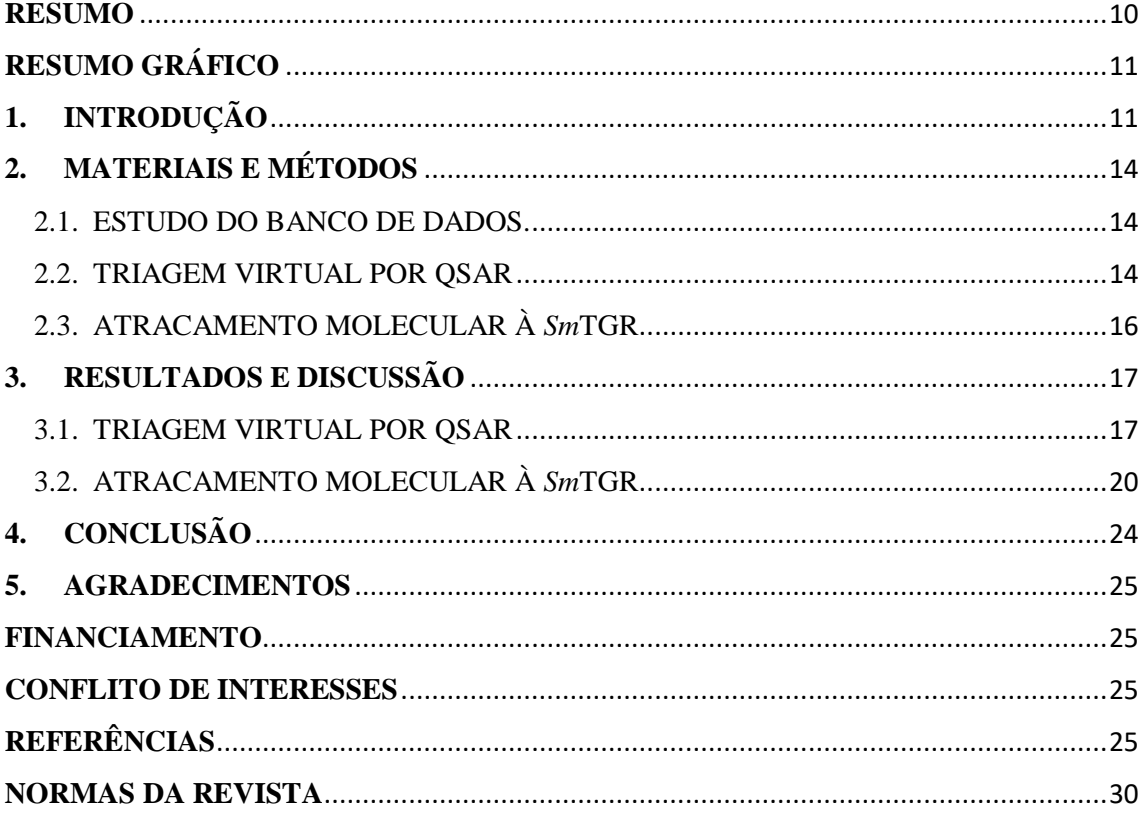

## **Triagem virtual por QSAR de macrolídeos para identificação de inibidores de proteína Tiorredoxina Glutationa Redutase de Schistosoma mansoni**

Sabrina Silva Mendonça<sup>1</sup>, José Teófilo Moreira Filho<sup>3</sup>, Steven Umale Silva Hall<sup>3</sup>, Carolina Horta Andrade<sup>3</sup> e Gabriela Bianchi dos Santos<sup>2\*</sup>

<sup>1</sup>Universidade Federal do Oeste do Pará, Instituto de Biodiversidade e Florestas, Biotecnologia, Santarém, Pará, Brasil.

<sup>2</sup>Universidade Federal do Oeste do Pará, Instituto de Saúde Coletiva, Farmácia, Santarém, Pará, Brasil.

<sup>3</sup>Universidade Federal de Goiás, Faculdade de Farmácia, Laboratório de Planejamento de Fármacos e Modelagem Molecular, Goiânia, Goiás, Brasil.

#### <span id="page-9-0"></span>**RESUMO**

Os macrolídeos são reconhecidos pela sua estrutura macrocíclica, contendo uma lactona formando ligações glicosídicas com açúcares. Os macrolídeos são uma classe de fármacos muito utilizados como antibacterianos, sendo os mais conhecidos a Azitromicina, Eritromicina e Claritromicina. Esta classe, atualmente, se encontra, em novas pesquisas de reposicionamento para o tratamento de doenças parasitárias e entre outras. Dentre elas, a esquistossomose, causada pelo parasito *Schistosoma mansoni*, que infecta humanos através do contato com o molusco infectado do gênero *Biomphalaria*. Com isso, utilizar métodos computacionais pode auxiliar na descoberta de uma nova função biológica, como também a maior eficiência no surgimento de novos tratamentos. Assim, foi realizada uma triagem virtual utilizando os métodos de QSAR, de 3965 macrolídeos para atividade biológica contra *Schistosoma mansoni*, que podem interagir ao nível molecular com a proteína Tiorredoxina Glutationa Redutase*.* Posteriormente, foi realizado o atracamento molecular dos compostos preditos na modelagem QSAR com o sítio carreador de elétrons da proteína alvo do organismo, para prever as prováveis interações que os fármacos podem realizar. Através dessas análises, foi possível prever oito compostos por QSAR com potencial atividade biológica  $IC_{50} \le 10 \mu M$ , sendo todos com confiabilidade  $\geq 66\%$ . Em sequência, foi então realizado o atracamento molecular dos compostos com menor  $IC_{50}$ , resultando no macrolídeo sorangicina A, apresentando as melhores interações como também a melhor energia livre (-8.141 Kcal/mol) com os resíduos primordiais

do sítio (K124, R450, R454, L581, H582, T584). A partir dos resultados obtidos neste estudo, nota-se que o fármaco sorangicina A, possui potencial para tratamento da esquistossomose.

**Palavras-chave:** macrolídeos, QSAR, atracamento molecular, esquistossomose, metodologias computacionais.

## Dados de Coleções laboratoriais e Modelagem QSAI base de dados macrolídeos 3965 Macrolideos Atracamento Molecular Curagem Padronização Modelo de OSAR SmTGR Inspeção visual

## <span id="page-10-0"></span>**RESUMO GRÁFICO**

## <span id="page-10-1"></span>**1. INTRODUÇÃO**

O termo macrolídeo foi primeiramente utilizado para descrever uma substância antibiótica composta por uma lactona macrocíclica (figura 1). Este termo foi gradualmente aprimorado, sendo empregado a estruturas mais complexas como macropolídeos, lactonas contendo açúcares e/ou grupos funcionais amida, amina, anel oxazol e anel tiazol em sua estrutura, independentemente de sua via biosintética. Os macrolídeos são compostos isentos de cor, geralmente cristalinos e pouco solúveis em água. Em meio básico, ocorre saponização das ligações de lactona e, em soluções estáveis, sofrem hidrólise das ligações glicosídicas (GAYNOR; MANKIN, 2012; KOROLKOVAS, ANDREJUS E BURCKHALTER, 1998).

Os fármacos mais conhecidos representantes desta classe são os antibióticos eritromicina, claritromicina e azitromicina. Estes compostos são de origem natural e obtidos industrialmente por meio de semi-síntese. De maneira geral, os antibióticos macrocíclicos apresentam atividade biológica inibitória da síntese proteica a nível do ribossomo 50S, provocando a morte celular de bactérias, sendo amplamente utilizado no tratamento de infecções bacterianas (SILVA, 2010).

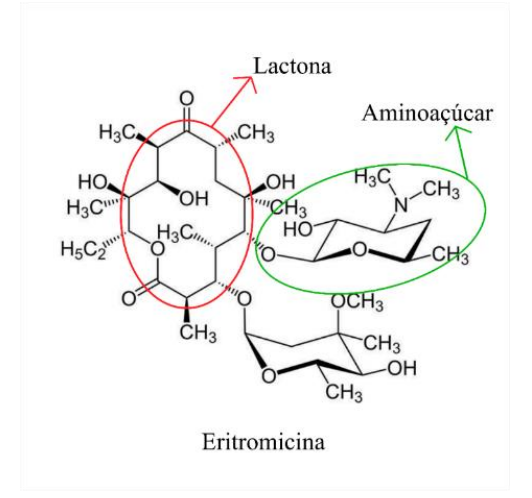

**Figura 1**: Eritromicina representando a classe dos macrolídeos, apresentando em sua estrutura a lactona ligada a dois aminoaçúcares.

Estudos recentes sobre essa classe de compostos tem demonstrado atividades biológicas além da ação já elucidada, sendo atribuída aos macrolídeos atividade imunomoduladora, anti-HIV, além das atividades anti-inflamatórias, anticancerígena, antiprotozoária e antifúngica (ARCAS et al., 2019; FAN et al., 2019; HUSSAIN et al., 2019; KITAGAWA et al., 2019; ZHANG et al., 2019a, 2019b; ZOTCHEV, 2003).

No tocante as atividades parasitárias, os macrolídeos já apresentam estudos de novas atividades biológicas para o fármaco azitromicina e eritromicina, atuando no tratamento da malária, causada pelo protozoário *Plasmodium* sp. atuando no impedimento da invasão parasitária nas hemácias humanas (WILSON et al., 2015). A partir disso, pode ser possível encontrar outras atividades biológicas contra outros parasitos, como o *Schistosoma mansoni* (EL KOUNI, 2017), além da importância de encontrar novos tratamentos para doenças que não prioritárias para a indústria farmacêutica.

O organismo *S. mansoni* é causador da doença esquistossomose, sendo considerada uma doença tropical negligenciada, pela World Health Organization (WHO), que infecta cerca de 252 milhões de pessoas pelo mundo e causa aproximadamente 10,1 milhões de mortes no mundo (SILVA-MORAES et al., 2019; "World Health Organization", 2018). Esta doença é considerada endêmica no Brasil, com 461 mortes confirmadas em 2015. Os sintomas da esquistossomose vão desde anemia, diarreia, dores abdominais, desnutrição, em condições mais severas, paralisia temporária sangramento gastrointestinal e podendo evoluir até para o óbito (NASCIMENTO et al., 2019).

O tratamento mais eficiente para esquistossomose e preconizado pela OMS, é a quimioterapia com o fármaco praziquantel. Entretanto, este fármaco é altamente tóxico e ineficaz contra parasitos na forma juvenil. Além disso, nota-se o surgimento de resistência a esse medicamento, principalmente em áreas endêmicas (ANDRADE et al., 2018; KUNTZ et al., 2007).

Considerando os efeitos adversos e baixa eficácia da terapia preconizada para o tratamento da esquistossomose, nota-se urgência no desenvolvimento de novos fármacos para o tratamento dessa doença. Entretanto, sabe-se que a descoberta de novos fármacos possui elevado custo e pode levar inúmeros anos para alcançar o mercado, o que inviabilizaria uma solução em curto prazo dessa problemática. Assim, encontrar novas funções biológicas para fármacos já conhecidos, pode auxiliar no encurtamento para o desenvolvimento de um novo tratamento (CLECILDO BARRETO BEZERRA et al., 2018).

A proteína Tiorredoxina Glutationa Redutase (PDB ID: 2X8C), um dos alvos mais promissores para o desenvolvimento de fármacos contra o tratamento da esquistossomose, atuando primordialmente no ciclo de vida do parasito, realizando o transporte de elétrons, obtidos através da redução de NADPH. Essa enzima, portanto, é primordial para o equilíbrio do estresse oxidativo do parasito (SALINAS et al., 2004). Dessa forma, considera-se como um alvo potencial para o tratamento da infecção por *Schistossoma mansoni* (ANGELUCCI et al., 2010)*.* Nota-se, portanto, que o emprego de metodologias computacionais pode auxiliar na busca de moléculas com potencial atividade inibitória contra a *Sm*TGR, podendo levar a identificação de novos fármacos para o tratamento da esquistossomose (ALVES et al., 2018; MELO-FILHO et al., 2016).

Um dos métodos computacionais que auxiliam na pesquisa é a análise por QSAR (Relação Quantitativa entre a Estrutura-Atividade) que, aliado as técnicas de aprendizado de máquina, torna-se uma ferramenta poderosa de predição de novas propriedades biológicas para os compostos químicos desejados. Este método vem demostrando ser um modelo mais preditivo (predição de 1% a 40%) que o experimental na descoberta de novos fármacos, o *High Throughput Screening,* com predição de 0.01% a 0.1% (NEVES et al., 2018).

Com o avanço nos estudos de atividade biológica como ferramenta para desenvolvimento de fármacos para doenças negligenciadas, aliado a necessidade de novos tratamentos para *S. mansoni*, este trabalho tem como objetivo realizar um estudo sobre a relação das estruturas dos macrolídeos com potencial atividade biológica contra *S. mansoni*, através de métodos computacionais, como o QSAR e o Atracamento Molecular frente à enzima Tiorredoxina Glutationa Redutase.

## <span id="page-13-1"></span><span id="page-13-0"></span>**2. MATERIAIS E MÉTODOS**

#### 2.1. ESTUDO DO BANCO DE DADOS.

Foi realizada uma busca no banco de dados da plataforma *Thomson Reuters Integrity*, da *Clarivate Analitcs* (VON HAGEN, 1998). O banco de dados dos compostos macrolídeos foi obtido a partir da plataforma *Thomson Reuters Integrity*. Essa base de dados é uma ferramenta de pesquisa rápida, contendo áreas de conhecimento farmacêutico, biológico e químico de mais de 420.000 compostos, com atualização diária. Esse banco de dados possui informações desde as estruturas químicas como também sua farmacologia, farmacocinética, referências e estudos clínicos relacionados ao grupo químico/composto desejado. Através do seu dispositivo de busca "*Quick Search*", foi inserida a palavra-chave "*Macrolides*", para busca e no tópico "*Drugs & Biologics*" foi disponibilizado o número de 3965 moléculas classificadas como macrolídeos em formato .sdf.

#### <span id="page-13-2"></span>2.2. TRIAGEM VIRTUAL POR QSAR

O modelo Quantitativo da Relação Estrutura-Atividade (QSAR) foi construído utilizando os workflows do programa livre *KoNstanz Information MinEr* (KNIME) (BERTHOLD et al., 2009), juntamente com extensões de ferramentas de quimioinformática, como pacote *Weka* (FRANK et al., 2004), *RDkit* (LANDRUM, 2018), *Enalos* (VARSOU et al.,

2018), *Chemistry Development Kit* (CDK) (STEINBECK et al., 2003) e *Indigo* (SERVICES., 2017). O banco de dados utilizados como modelo, contendo atividade biológica comprovada experimentalmente e, atuando na inibição da proteína Tiorredoxina Glutationa Redutase (*Sm*TGR*)*, foram obtidos do servidor *PubChem Biossay Database* (AID: 485364) (WANG et al., 2012).

Posteriormente, os compostos experimentais e os macrolídeos, passaram por uma preparação, sendo submetidos aos processos de curagem (remoção de misturas, duplicatas, compostos inorgânicos, sais, compostos organometálicos e remoção de dados experimentais defasados), padronização (correção de erros estruturais e padronização estrutural, para todo o banco de dados), para assim, os dados dos compostos macrolídeos serem utilizados para a triagem virtual e os dados experimentais serem utilizados para o balanceamento e posteriormente, triagem virtual por QSAR (CUTLER; CUTLER; STEVENS, 2012).

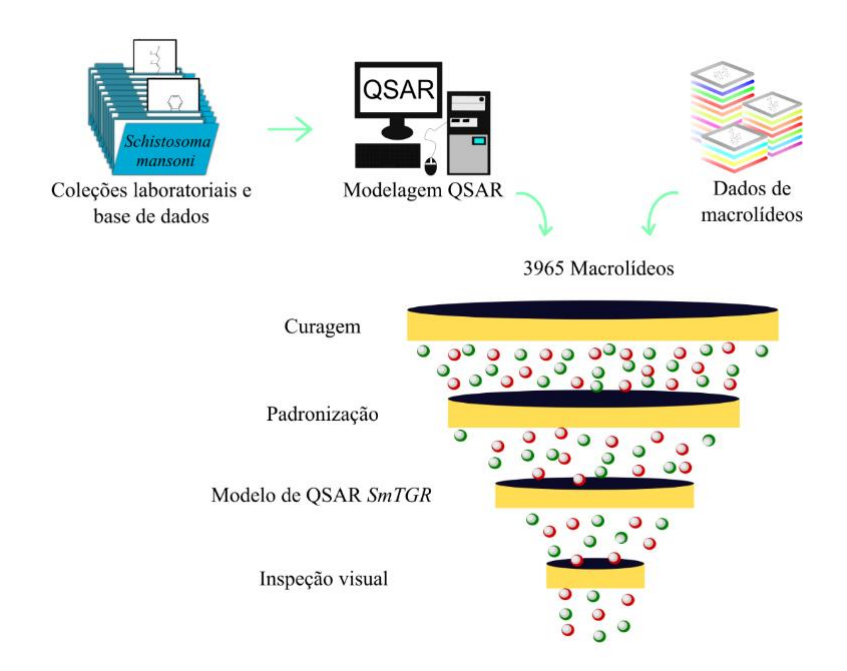

**Figura 2**: Resumo esquemático da triagem virtual por QSAR.

Após o processo de curagem e padronização, o balanceamento é realizado com a finalidade de manter a proporção de 1:1 entre compostos ativos e inativos, sendo considerados como ativos, os compostos com  $IC_{50} \le 10 \mu M$ , além da escolha de compostos que possuem a

maior diversidade química possível tanto em inativos, como em ativos, sendo assim utilizados como modelo para a modelagem por QSAR.

Assim, para a realização da modelagem por QSAR, foi utilizada a combinação do descritor molecular *Morgan fingerprints* (RINIKER; LANDRUM, 2013; ROGERS; HAHN, 2010) com o método de aprendizado *Random Forest* (CUTLER; CUTLER; STEVENS, 2012). Além de garantir a precisão do modelos através do modelo de dez rodadas de y-randomização para o conjunto de dados para assim obter os fármacos desejados (NEVES et al., 2016). Como na figura 2, temos primeiramente a construção do modelo QSAR, utilizando apenas os dados experimentais e após a sua validação, é possível executar a predição de outras estruturas, sendo como foco de nosso trabalho, os macrolídeos (Figura 2).

#### <span id="page-15-0"></span>2.3. ATRACAMENTO MOLECULAR À *Sm*TGR

Os compostos triados foram submetidos ao método de atracamento molecular entre composto químico e a macromolécula alvo *Sm*TGR com o auxílio do programa MAESTRO (SCHRÖNDIGER, 2019).

A proteína utilizada para a realização do atracamento foi a proteína Tiorredoxina Glutationa Redutase, sendo obtido o arquivo cristalográfico através do servidor RSCB PDB como ID: 2X8C, possuindo resolução de 3,1 Å, sendo utilizada a técnica de difração de raio x para sua elucidação estrutural.

Para a realização do atracamento molecular, é realizado uma preparação, tanto dos ligantes, como da própria proteína, como descrito a seguir:

A preparação dos ligantes, é executada através de um recurso disponibilizado no programa MAESTRO, o *LigPrep*, o mesmo utiliza um campo de força OPLS\_2005, para assim realizar cálculos de ionização (com o pH escolhido, entre 7,5 e 0,5), identificar centros quirais e assim executar a formação de confôrmeros (em número de 32, padronizado pelo LabMol) e extração dos arquivos em formato do próprio programa, para a realização do atracamento.

A preparação da proteína, é obtida através do recurso também disponibilizado no MAESTRO, o *Protein Preparation Wizard*, o mesmo realiza a adição de hidrogênios, realinha os átomos, deleta moléculas de água que se encontram em distância maior que 5 Å, como também realiza cálculos de ionização, entre os pHs 7,5 e 0,5, com a extensão PROPKA e realiza a minimização molecular de toda a proteína, utilizando um campo de força, o OPLS\_2005, cálculo do próprio programa MAESTRO.

Após isso, houve a construção do *grid*, sendo mais facilmente explicado como a caixa/campo onde irá ocorrer o atracamento com a proteína escolhida e minimizada. É utilizado o recurso *Receptor Grid Generation*, onde é possível gerar o *grid* de acordo com os aminoácidos que são primordiais no sítio alostérico (K124 a K128, R450, C596 e G597), devido ao alto peso molecular dos compostos macrolídeos, além também da escolha do tamanho da caixa, sendo de  $20 \text{ Å}.$ 

Assim, com a minimização das moléculas, das proteínas e construção do grid, é possível realizar a execução do atracamento molecular, através do recurso do programa MAESTRO, o *Ligand Docking*, escolhendo a precisão do cálculo XP (extra precisão), contando com a flexibilidade dos ligantes mesmo na presença de nitrogênios, anéis e, as torções dos ligantes, mantendo o restante das configurações padrão do programa.

Os programas utilizados para a visualização das interações e obtenção de imagem foram o BIOVIA Discovery Studio Visualization (SYSTÈMES, 2017) e UCSF Chimera (PETTERSEN et al., 2004).

#### <span id="page-16-1"></span><span id="page-16-0"></span>**3. RESULTADOS E DISCUSSÃO**

#### 3.1. TRIAGEM VIRTUAL POR QSAR

Como resultado da triagem virtual por QSAR, dos 3965 compostos macrólidos, mantiveram-se 963 macrolídeos, após processo de curagem e a padronização triou 941 macrolídeos. Após a execução do aprendizado de máquina, obtivemos o resultado de 52 macrolídeos com provável atividade biológica contra *Sm*TGR e com a inspeção visual foram escolhidos os oito melhores macrolídeos com a mais alta probabilidade de atividade inibitória da proteína *Sm*TGR *(*IC<sup>50</sup> ≤ 10 µM), explícitos na figura 3.

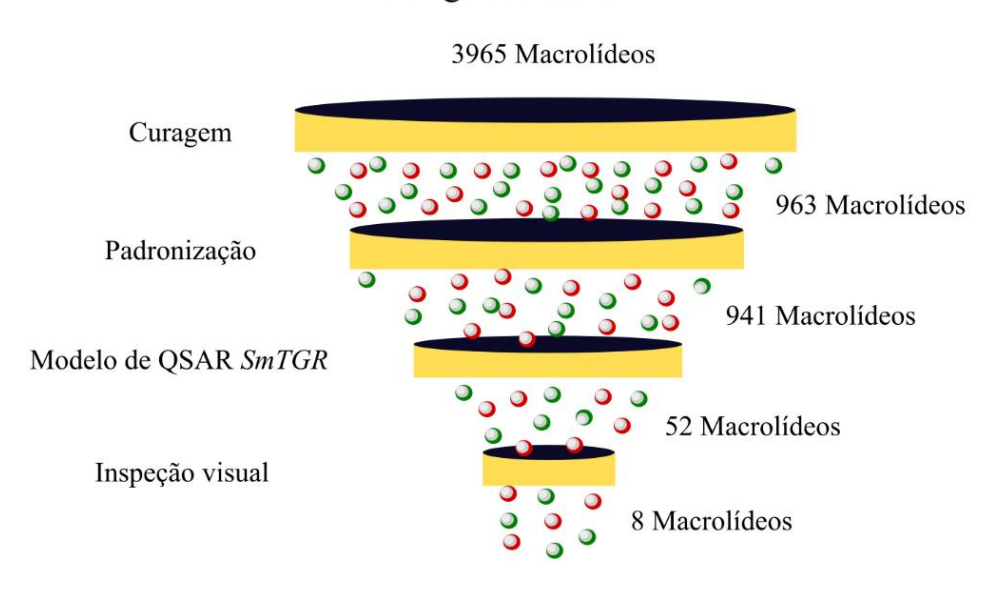

## Triagem virtual

**Figura 3:** Fluxograma da triagem virtual dos macrolídeos.

São apresentados na tabela 1, o nome de cada composto, sua estrutura química em 2D e taxa de probabilidade, em porcentagem. Apenas dois dos compostos selecionados ainda não são comercializados, entretanto estão em estudos clínicos, são eles: 265179 e 108046.

Com isso, o composto com a melhor predição é o A-349079-S1, com predição de 74% de probabilidade de se tornar um composto com atividade biológica de inibição da proteína *Sm*TGR. Os sete melhores compostos compartilham de predição de atividade biológica contra a proteína *Sm*TGR de 66%.

Os compostos com as melhores predições de atividade biológica foram então submetidos ao método de atracamento molecular para realizar cálculos de predição das interações moleculares que podem ocorrer entre a molécula predita e a macromolécula *Sm*TGR.

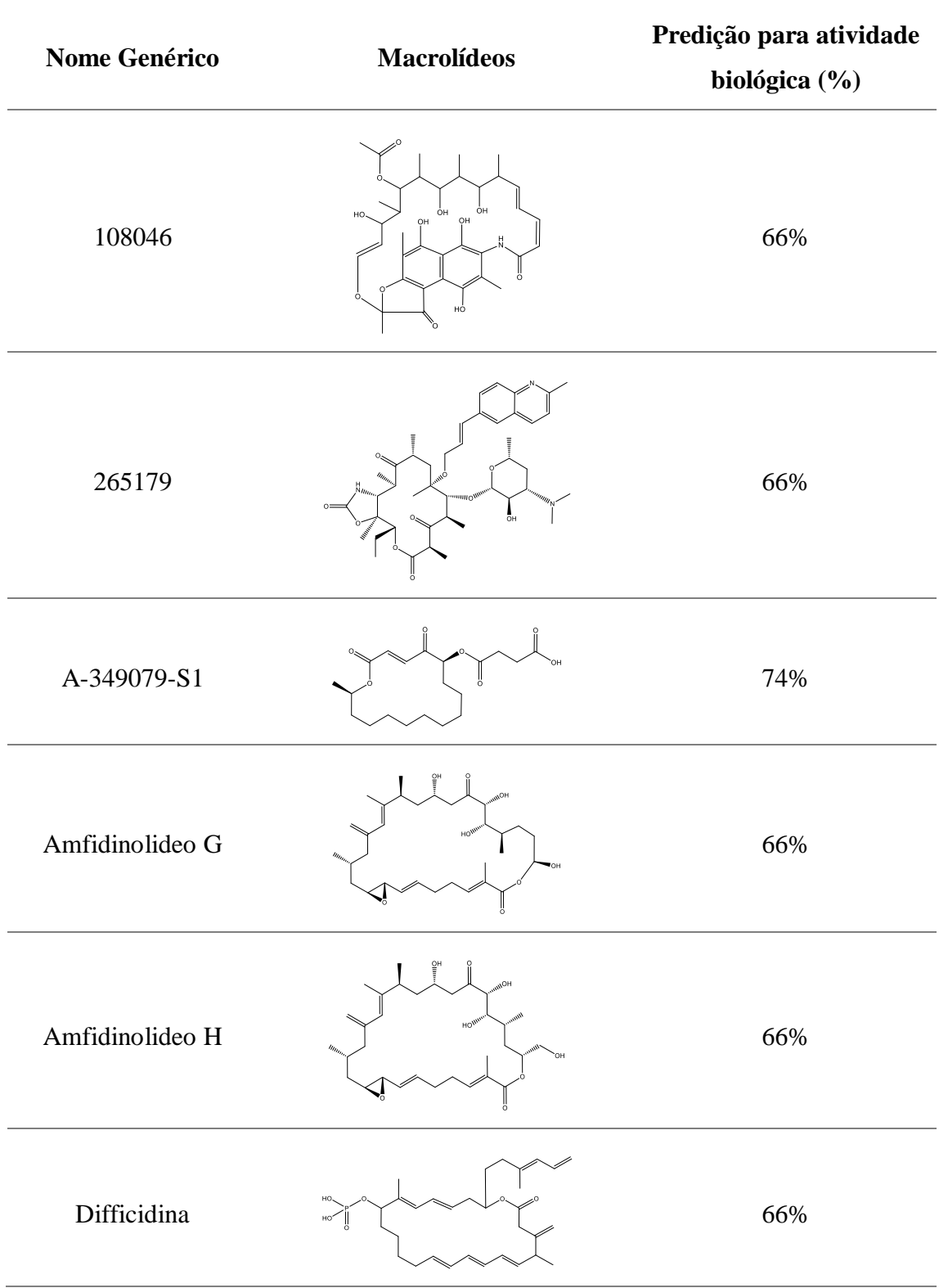

## **Tabela 1.** Predição de atividade biológica por QSAR dos macrolídeos.

í.

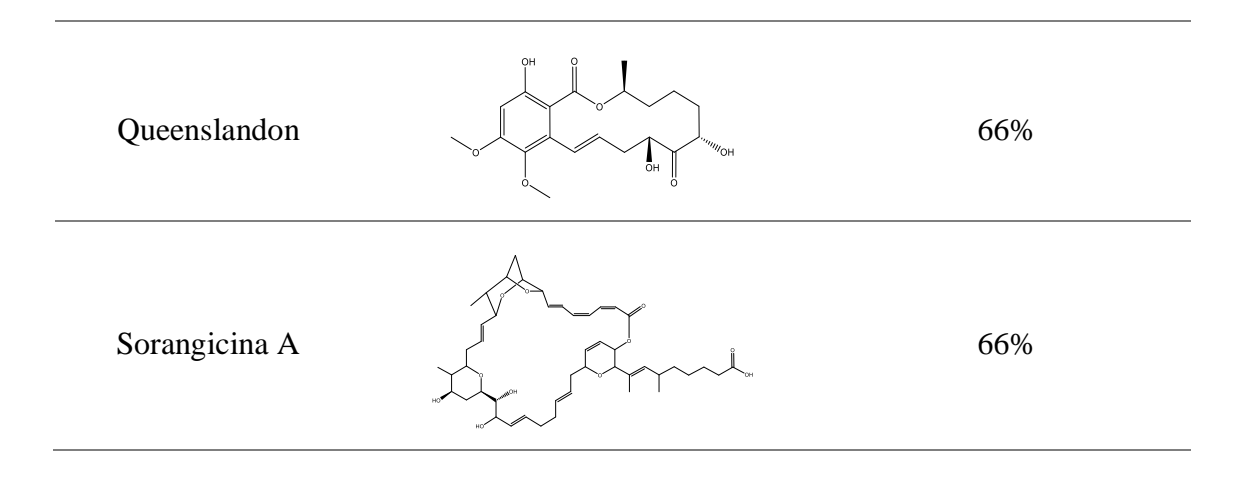

#### <span id="page-19-0"></span>3.2. ATRACAMENTO MOLECULAR À *Sm*TGR

Um dos sítios mais importantes para o transporte de elétrons na proteína *Sm*TGR é o sítio C-terminal. Este sítio é essencial para o transporte de elétrons que são obtidos através da redução de NADPH e, por meio da sua inibição, com um fármaco que interaja neste sítio, pode interferir no transporte, desabilitando sua função principal. Dessa forma, é possível desencadear o distúrbio da homeostase oxidativa e redução da ação das proteínas glutationa e tiorredoxina, sendo o seu funcionamento, essencial para o ciclo de vida do parasito (LIU et al., 2016).

O sítio C-terminal de *Sm*TGR é caracterizado pela presença dos resíduos K124, K128, R450 e R454, conservado tanto para espécies de ratos quando em humanos. Além dos resíduos que realizam o transporte de elétrons, também há resíduos muito importantes e promissores para o atracamento molecular (Gly595-Cys596-SeCys597-Gly598) (GCCG), como também os resíduos próximos a ele. Esses resíduos permanecem conservados desde o domínio Trx e são caracterizados por se encontrarem em uma região de loop. Com sua estrutura altamente flexível, pode realizar a entrega dos elétrons a proteína desejada. Dessa forma, o desenvolvimento de um fármaco que realize ligações com estes resíduos, possibilita a imobilização da região de loop, impedindo a sua função (ANGELUCCI et al., 2010; SILVESTRI et al., 2018)

Com o estudo do sítio de ligação e o entendimento estrutural dos macrolídeos, é viável realizar o impedimento do transporte de elétrons, tanto interagindo com os resíduos de carreamento e os de transporte, evitando o recebimento destes elementos na proteína. Com isso,

foi realizado o atracamento molecular dos oito macrolídeos preditos com atividade biológica, no sítio de ligação C-terminal da *Sm*TGR.

Após a realização do atracamento molecular, observou-se que o macrolídeo com a melhor energia de ligação foi a sorangicina A. Sua localização no sítio C-terminal é demostrada na figura 4, no mesmo também é possível visualizar, em amarelo, a região de loop da cadeia Cterminal do domínio glutationa, sendo estes aminoácidos primordiais para o transportes de elétrons para a diminuição do estresse oxidativo.

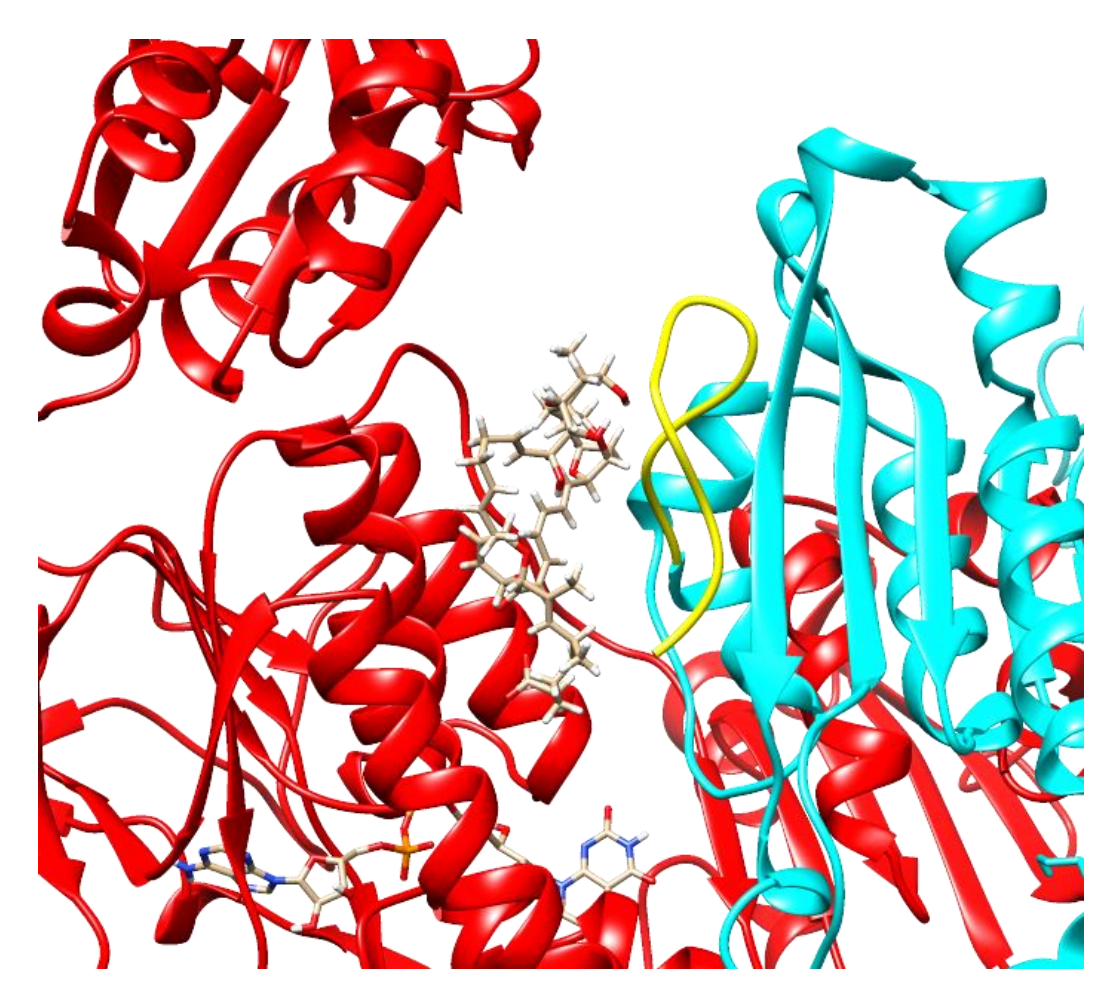

**Figura 4:** Localização da molécula sorangicina A em *SmTGR*.

Assim, de acordo com o valor de *docking score* da ligação entre a sorangicina A e a *Sm*TGR é de -8,141 kcal/mol (apresentado na Tabela 2), sendo o melhor valor de atracamento, em relação as outras moléculas, de acordo com o programa Maestro, além de apresentar maior quantidade de interações de hidrogênio, sendo assim mais estável. Foi possível prever interações de hidrogênio sendo realizadas com os resíduos R450, R454, K124, H582, T584, interações de pi-alquila com o resíduo V593 e interações de carbono hidrogênio com o resíduo L581. Todas as interações abordadas são interações fortes que podem manter o fármaco estável no sítio de ligação da proteína (Figura 5 e 6).

**Tabela 2.** Docking score do atracamento molecular realizado frente a *Sm*TGR, em ordem decrescente.

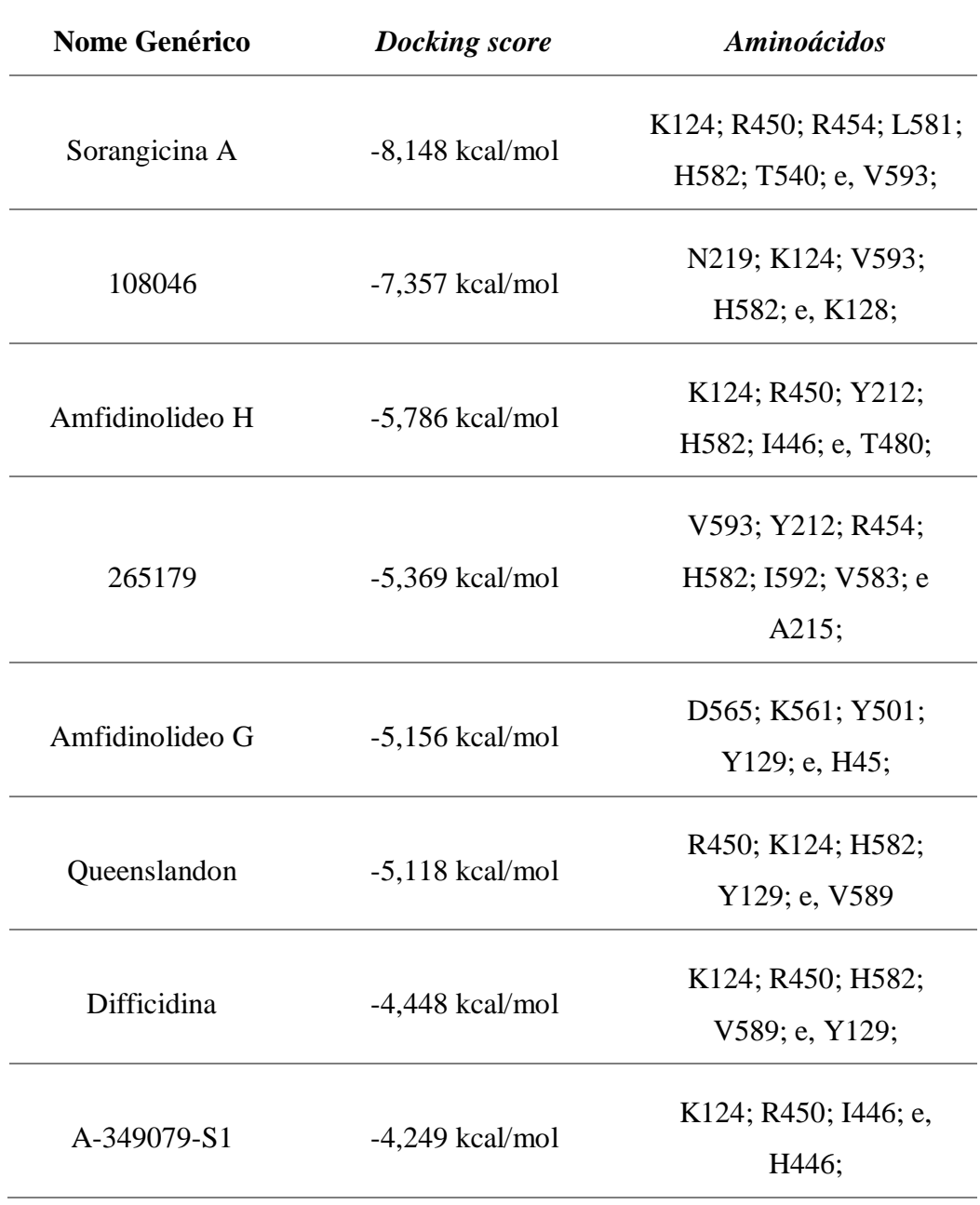

As interações intermoleculares entre a sorangicina A e *Sm*TGR, poderá assim acarretar no impedimento do carreamento de elétrons, principalmente devido as interações que ocorrem com os resíduos K124, R450 e R454, como também, as interações que ocorrem com os resíduos L581, H582, T540 e V593. Assim promovem um enrijecimento da região de loop da cadeia Cterminal, impedindo, também, que ocorra o carreamento de elétrons às proteínas desejadas, como podemos visualizar na figura 5 e 6.

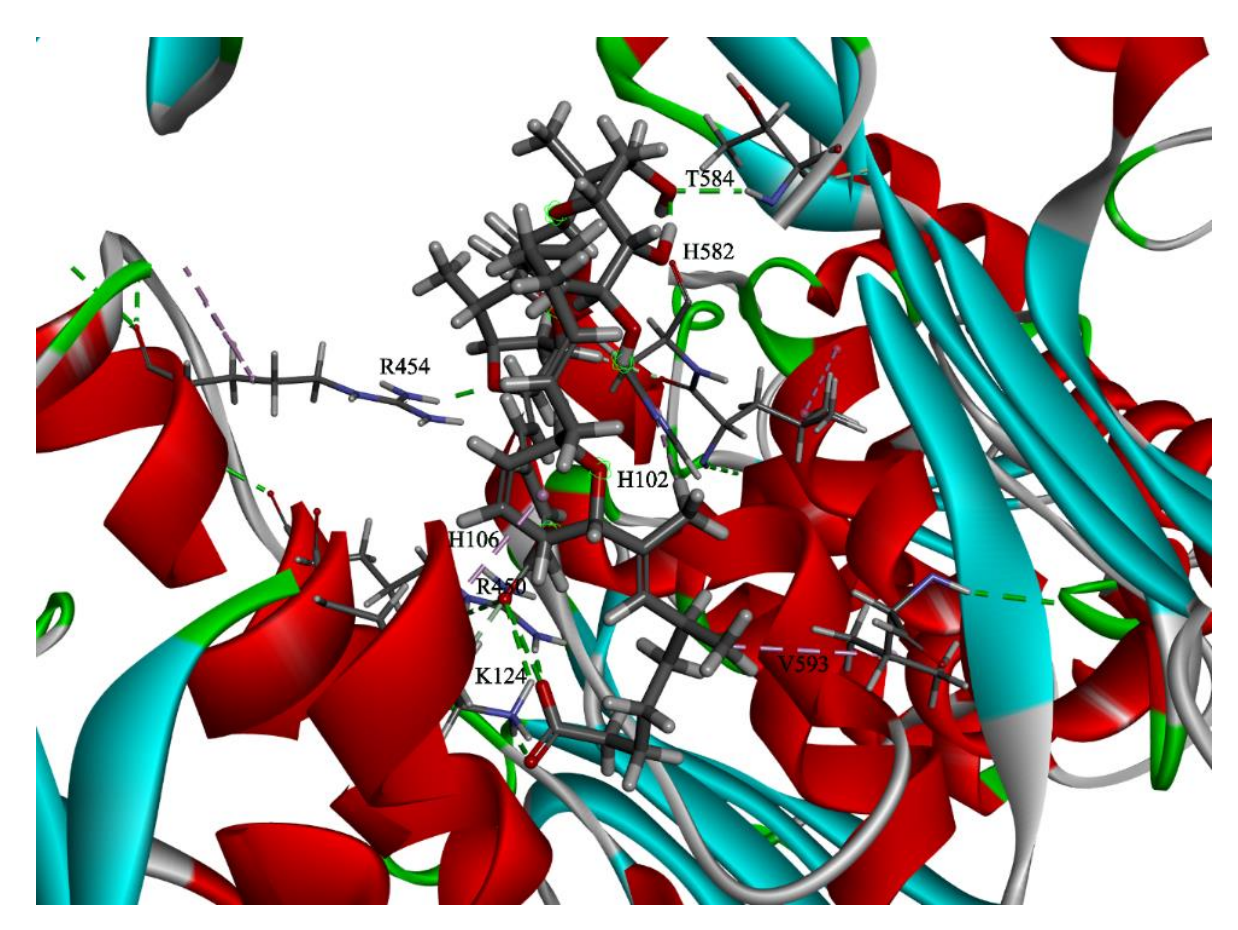

**Figura 5:** Predição das interações moleculares entre a proteína *Sm*TGR com o macrolídeo sorangicina A, na imagem em 3D da interação do fármaco com a macromolécula, identificando os resíduos de interação.

O macrolídeo sorangicina A, integra a família de sorangicinas que são macrolídeos poliéteres que foram extraídos inicialmente do organismo *Streptococcus cellulosum*. A sorangicina A é a molécula com maior potencial bioativo contra bactérias gram-positivas e gram-negativas, quando comparada à rifamicina, pois realiza o impedimento da iniciação da transcrição e não a elongação como a maioria dos antibióticos macrólidos (VILLA e VEIGA-CRESPO, 2014).

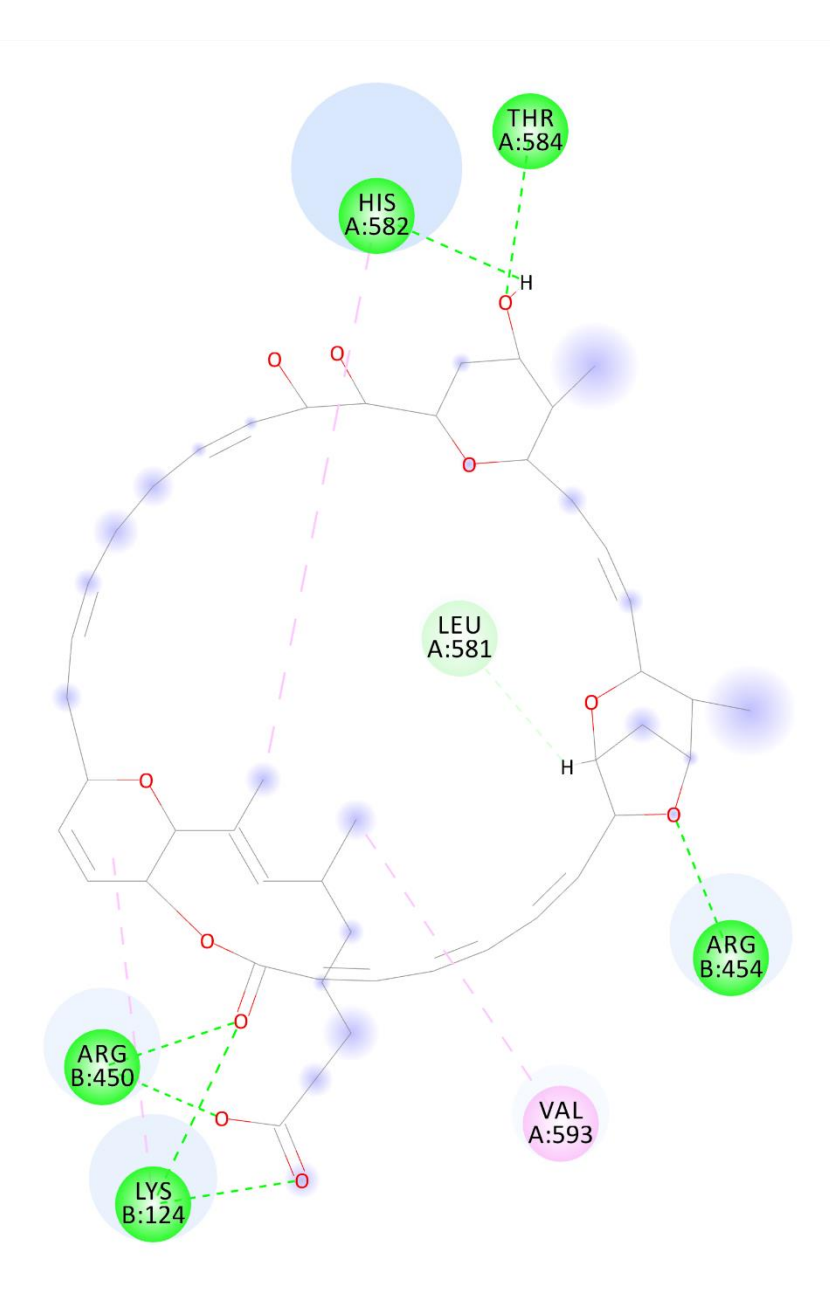

**Figura 6:** Predição das interações moleculares entre a proteína *Sm*TGR e o macrolídeo sorangicina A. Na imagem em 2D nota-se a interação do fármaco com a macromolécula, indicando os resíduos e os tipos de interação realizados com os cálculos do MAESTRO.

## <span id="page-23-0"></span>**4. CONCLUSÃO**

Como conclusão, os estudos de triagem virtual por QSAR e atracamento molecular, realizados no LabMol da UFG, foi possível indicar oito prováveis novos fármacos que podem ser utilizados para o tratamento da esquistossomose, como também indicar a sorangicina A como a molécula melhor candidata devido suas interação com a *Sm*TGR, além de indicar uma nova atividade biológica para a classe de macrolídeos, a atividade antiesquistossomicidal, mostrando assim a importância desta classe química para a obtenção de novos tratamentos.

#### <span id="page-24-0"></span>**5. AGRADECIMENTOS**

Grata pela colaboração realizada entre as Universidades Federais do Oeste do Pará e de Goiás, especificamente pelo Laboratório de Planejamento de Fármacos e Modelagem Molecular, coordenado pela Prof.ª Dr.ª Carolina Horta Andrade e assim ter tido a possibilidade de realizar esse trabalho de grande importância para a saúde de pessoas em risco e acometidas pela esquistossomose. Além da Coordenação de Aperfeiçoamento de Pessoal de Nível Superior - CAPES, por disponibilizar a utilização de plataformas privadas para a maior construção do conhecimento.

#### <span id="page-24-1"></span>**FINANCIAMENTO**

Este projeto foi financiado pelo EDITAL Nº82/2018- PROEN, Programa de Mobilidade Acadêmica Externa Temporária Nacional da Pró-reitoria de Ensino de Graduação/Ufopa – Universidade Federal do Oeste do Pará.

#### <span id="page-24-2"></span>**CONFLITO DE INTERESSES**

Nada a declarar.

## <span id="page-24-3"></span>**REFERÊNCIAS**

ALVES, V. M. et al. Cheminformatics: An introduction. **Quimica Nova**, v. 41, n. 2, p. 202– 212, 2018.

ANDRADE, C. H. et al. In Silico Chemogenomics Drug Repositioning Strategies for Neglected Tropical Diseases. **Current Medicinal Chemistry**, v. 25, p. 1–22, 2018.

ANGELUCCI, F. et al. Mapping the Catalytic Cycle of Schistosoma mansoni Thioredoxin Glutathione Reductase by X-ray Crystallography. **Journal of Biological Chemistry**, v. 285, n. 42, p. 32557–32567, 15 out. 2010.

ARCAS, J. M. et al. The Immunosuppressant Macrolide Tacrolimus Activates Cold-Sensing TRPM8 Channels. **The Journal of neuroscience : the official journal of the Society for Neuroscience**, v. 39, n. 6, p. 949–969, 6 fev. 2019.

BERTHOLD, M. R. et al. KNIME - the Konstanz information miner. **ACM SIGKDD Explorations Newsletter**, v. 11, n. 1, p. 26, 2009.

CLECILDO BARRETO BEZERRA, J. et al. In silico REPOSITIONING OF NEW DRUGS AGAINST Schistosoma mansoni. **Revista de Patologia Tropical / Journal of Tropical Pathology**, v. 47, n. 3, p. 159, 2018.

CUTLER, A.; CUTLER, D. R.; STEVENS, J. R. Random forests. In: **Ensemble Machine Learning: Methods and Applications**. [s.l: s.n.]. v. 45p. 157–175.

EL KOUNI, M. H. Pyrimidine metabolism in schistosomes: A comparison with other parasites and the search for potential chemotherapeutic targets. **Comparative Biochemistry and Physiology Part B: Biochemistry and Molecular Biology**, v. 213, p. 55–80, nov. 2017.

FAN, S. et al. Insight into Structural Characteristics of Protein-Substrate Interaction in Pimaricin Thioesterase. **International Journal of Molecular Sciences**, v. 20, n. 4, p. 877, 18 fev. 2019.

FRANK, E. et al. Data mining in bioinformatics using Weka. **Bioinformatics**, v. 20, n. 15, p. 2479–2481, 2004.

GAYNOR, M.; MANKIN, A. S. Macrolide Antibiotics: Binding Site, Mechanism of Action, Resistance. In: **Frontiers in Medicinal Chemistry - (Volume 2)**. [s.l.] BENTHAM SCIENCE PUBLISHERS, 2012. v. 3p. 21–35.

HUSSAIN, A. et al. Identification of dinactin, a macrolide antibiotic, as a natural productbased small molecule targeting Wnt/β-catenin signaling pathway in cancer cells. **Cancer Chemotherapy and Pharmacology**, p. 1–9, 25 maio 2019.

KITAGAWA, A. et al. The effects of Eushearilide, a novel macrolide antifungal antibiotic, on rat mitochondrial respiratory function. **JSM Mycotoxins**, p. 69-2–4, 2019.

KOROLKOVAS, ANDREJUS E BURCKHALTER, J. H. **Química Farmacêutica**. Rio de Janeiro: [s.n.].

KUNTZ, A. N. et al. Thioredoxin Glutathione Reductase from Schistosoma mansoni: An Essential Parasite Enzyme and a Key Drug Target. **PLoS Medicine**, v. 4, n. 6, p. e206, 19 jun. 2007.

LANDRUM, G. **RDKit**. Disponível em: <http://www.rdkit.org/>. Acesso em: 29 maio. 2019.

LIU, Z. Q. et al. **Erratum: Controlled disorder effect on the structure, bandgap and emission modification of three-dimensional photonic crystals (Optics Communications (2013):34:301-302)Optics Communications**, 2016.

MELO-FILHO, C. C. et al. QSAR-Driven Discovery of Novel Chemical Scaffolds Active against Schistosoma mansoni. **Journal of Chemical Information and Modeling**, v. 56, n. 7, p. 1357–1372, 2016.

NASCIMENTO, G. L. et al. The cost of a disease targeted for elimination in Brazil: the case of schistosomiasis mansoni. **Memórias do Instituto Oswaldo Cruz**, v. 114, p. e180347, 14 jan. 2019.

NEVES, B. J. et al. Discovery of New Anti-Schistosomal Hits by Integration of QSAR-Based Virtual Screening and High Content Screening. **Journal of Medicinal Chemistry**, v. 59, n. 15, p. 7075–7088, 2016.

NEVES, B. J. et al. QSAR-based virtual screening: Advances and applications in drug discovery. **Frontiers in Pharmacology**, v. 9, n. NOV, p. 1–7, 2018.

PETTERSEN, E. F. et al. UCSF Chimera visualization system for exploratory research and analysis. **Journal of computational chemistry**, v. 25, n. 13, p. 1605–12, out. 2004.

RINIKER, S.; LANDRUM, G. A. Open-source platform to benchmark fingerprints for ligand-based virtual screening. **Journal of Cheminformatics**, v. 5, n. 5, p. 26, 30 dez. 2013.

ROGERS, D.; HAHN, M. Extended-connectivity fingerprints. **Journal of Chemical Information and Modeling**, v. 50, n. 5, p. 742–754, 24 maio 2010.

SALINAS, G. et al. Linked thioredoxin-glutathione systems in platyhelminths. **Trends in** 

**Parasitology**, v. 20, n. 7, p. 340–346, jul. 2004.

SCHRÖNDIGER, L. **Maestro**New York, 2019.

SERVICES., E. S. **Indigo Tolkit**, 2017. Disponível em: <http://lifescience.opensource.epam.com/indigo/inde.>

SILVA-MORAES, V. et al. Diagnosis of Schistosoma mansoni infections: what are the choices in Brazilian low-endemic areas? **Memorias do Instituto Oswaldo Cruz**, v. 114, p. e180478, 2019.

SILVESTRI, I. et al. Fragment-Based Discovery of a Regulatory Site in Thioredoxin Glutathione Reductase Acting as "Doorstop" for NADPH Entry. **ACS Chemical Biology**, v. 13, n. 8, p. 2190–2202, 17 ago. 2018.

STEINBECK, C. et al. **The Chemistry Development Kit (CDK): An open-source Java library for chemo- and bioinformatics**. Journal of Chemical Information and Computer Sciences. **Anais**...2003Disponível em: <https://pubs.acs.org/doi/10.1021/ci025584y.>. Acesso em: 29 maio. 2019

SYSTÈMES, D. **BIOVIA, Discovery Studio Modeling Environment**San DiegoDassault Systèmes, , 2017. Disponível em: <https://www.3dsbiovia.com/products/collaborativescience/biovia-discovery-studio/visualization.html>

VARSOU, D. D. et al. ENALOS+ KNIME nodes: New cheminformatics tools for drug discovery. In: **Methods in Molecular Biology**. [s.l: s.n.]. v. 1824p. 113–138.

VON HAGEN, J. **Money growth targetingSeminar Paper**. [s.l: s.n.]. Disponível em: <http://www.ncbi.nlm.nih.gov/pubmed/15003161%5Cnhttp://cid.oxfordjournals.org/lookup/d oi/10.1093/cid/cir991%5Cnhttp://www.scielo.cl/pdf/udecada/v15n26/art06.pdf%5Cnhttp://w ww.scopus.com/inward/record.url?eid=2-s2.0-84861150233&partnerID=tZOtx3y1>. Acesso em: 16 maio. 2019.

WANG, Y. et al. PubChem's BioAssay database. **Nucleic Acids Research**, v. 40, n. D1, p. D400–D412, 1 jan. 2012.

WILSON, D. W. et al. Macrolides rapidly inhibit red blood cell invasion by the human malaria parasite, Plasmodium falciparum. **BMC Biology**, v. 13, n. 1, p. 52, 18 dez. 2015. World Health Organization. **WHO**, 2018.

ZHANG, B. et al. Macrolide derivatives reduce proinflammatory macrophage activation and macrophage‐mediated neurotoxicity. **CNS Neuroscience & Therapeutics**, v. 25, n. 5, p. 591–600, 24 maio 2019a.

ZHANG, H. et al. Two new sixteen-membered macrolides from the genetically engineered strain *Streptomyces avermitilis* MHJ1011. **Natural Product Research**, p. 1–5, 19 maio 2019b.

ZOTCHEV, S. Polyene Macrolide Antibiotics and their Applications in Human Therapy. **Current Medicinal Chemistry**, v. 10, n. 3, p. 211–223, 1 fev. 2003.

## <span id="page-29-0"></span>**NORMAS DA REVISTA**

#### Cópia da página

<https://www.tandfonline.com/action/authorSubmission?journalCode=tbsd20&page=instructions>

Thank you for choosing to submit your paper to us. These instructions will ensure we have everything required so your paper can move through peer review, production and publication smoothly. Please take the time to read and follow them as closely as possible, as doing so will ensure your paper matches the journal's requirements. For general guidance on the publication process at Taylor & Francis please visit our [Author Services website.](http://authorservices.taylorandfrancis.com/)

## **AUTHORSERVICES Supporting Taylor & Francis authors**

### **SCHOLARONE MANUSCRIPTS\***

This journal uses ScholarOne Manuscripts (previously Manuscript Central) to peer review manuscript submissions. Please read the [guide for ScholarOne authors](http://journalauthors.tandf.co.uk/submission/ScholarOne.asp) before making a submission. Complete guidelines for preparing and submitting your manuscript to this journal are **provided** below.

This title utilises format-free submission. Authors may submit their paper in any scholarly format or layout. References can be in any style or format, so long as a consistent scholarly citation format is applied. For more detail see [the format-free submission section below.](https://www.tandfonline.com/action/authorSubmission?journalCode=tbsd20&page=instructions#ffs)

#### *Contents*

- [About the Journal](https://www.tandfonline.com/action/authorSubmission?journalCode=tbsd20&page=instructions#about)
- [Peer Review and Ethics](https://www.tandfonline.com/action/authorSubmission?journalCode=tbsd20&page=instructions#peers)
- [Preparing Your Paper](https://www.tandfonline.com/action/authorSubmission?journalCode=tbsd20&page=instructions#prep)
- •
- o [Structure](https://www.tandfonline.com/action/authorSubmission?journalCode=tbsd20&page=instructions#structure)
- o [Word Limits](https://www.tandfonline.com/action/authorSubmission?journalCode=tbsd20&page=instructions#words)
- o [Format-Free Submissions](https://www.tandfonline.com/action/authorSubmission?journalCode=tbsd20&page=instructions#ffs)
- o [Editing Services](https://www.tandfonline.com/action/authorSubmission?journalCode=tbsd20&page=instructions#editing)
- o [Checklist](https://www.tandfonline.com/action/authorSubmission?journalCode=tbsd20&page=instructions#checklist)
- [Using Third-Party Material](https://www.tandfonline.com/action/authorSubmission?journalCode=tbsd20&page=instructions#3p)
- [Submitting Your Paper](https://www.tandfonline.com/action/authorSubmission?journalCode=tbsd20&page=instructions#subs)
- [Data Sharing Policy](https://www.tandfonline.com/action/authorSubmission?journalCode=tbsd20&page=instructions#dsp)
- [Publication Charges](https://www.tandfonline.com/action/authorSubmission?journalCode=tbsd20&page=instructions#pubCharge)
- [Copyright Options](https://www.tandfonline.com/action/authorSubmission?journalCode=tbsd20&page=instructions#copyright)
- [Complying with Funding Agencies](https://www.tandfonline.com/action/authorSubmission?journalCode=tbsd20&page=instructions#compliance)
- [Open Access](https://www.tandfonline.com/action/authorSubmission?journalCode=tbsd20&page=instructions#oa)
- [Accepted Manuscripts Online](https://www.tandfonline.com/action/authorSubmission?journalCode=tbsd20&page=instructions#AMO)
- [My Authored Works](https://www.tandfonline.com/action/authorSubmission?journalCode=tbsd20&page=instructions#authors)
- **[Reprints](https://www.tandfonline.com/action/authorSubmission?journalCode=tbsd20&page=instructions#reprints)**

### *About the Journal*

*Journal of Biomolecular Structure and Dynamics* is an international, peer-reviewed journal publishing high-quality, original research. Please see the journal's [Aims & Scope](https://www.tandfonline.com/action/journalInformation?show=aimsScope&journalCode=TBSD) for information about its focus and peer-review policy.

Please note that this journal only publishes manuscripts in English.

*Journal of Biomolecular Structure and Dynamics* accepts the following types of article: Articles, Letter to the Editor.

## *Peer Review and Ethics*

Taylor & Francis is committed to peer-review integrity and upholding the highest standards of review. Once your paper has been assessed for suitability by the editor, it will then be single blind peer reviewed by independent, anonymous expert referees. Find out more about [what to](http://authorservices.taylorandfrancis.com/what-to-expect-during-peer-review/)  [expect during peer review](http://authorservices.taylorandfrancis.com/what-to-expect-during-peer-review/) and read our guidance on [publishing ethics.](http://authorservices.taylorandfrancis.com/ethics-for-authors/)

### *Preparing Your Paper*

#### *Structure*

Your paper should be compiled in the following order: title page; abstract; keywords; main text introduction, materials and methods, results, discussion; acknowledgments; declaration of interest statement; references; appendices (as appropriate). Authors must place tables and figures close to where they are mentioned for the first time in the text of the manuscript. The legends for figures and tables should appear under the appropriate figure and on top of the tables, respectively. Title and abstract should be free of nonstandard abbreviations; in the title and abstract define the nonstandard abbreviation in parenthesis. Below the keywords, a list of abbreviations should be included (in alphabetical order).

### *Word Limits*

Please include a word count for your paper. There are no word limits for papers in this journal.

### *Format-Free Submission*

Authors may submit their paper in any scholarly format or layout. Manuscripts may be supplied as single or multiple files. These can be Word, rich text format (rtf), open document format (odt), or PDF files. Figures and tables can be placed within the text or submitted as separate documents. Figures should be of sufficient resolution to enable refereeing.

- There are no strict formatting requirements, but all manuscripts must contain the essential elements needed to evaluate a manuscript: abstract, author affiliation, figures, tables, funder information, and references. Further details may be requested upon acceptance.
- References can be in any style or format, so long as a consistent scholarly citation format is applied. Author name(s), journal or book title, article or chapter title, year of publication, volume and issue (where appropriate) and page numbers are essential. All bibliographic entries must contain a corresponding in-text citation. The addition of DOI (Digital Object Identifier) numbers is recommended but not essential.
- The journal reference style will be applied to the paper post-acceptance by Taylor & Francis.
- Spelling can be US or UK English so long as usage is consistent.

Note that, regardless of the file format of the original submission, an editable version of the article must be supplied at the revision stage.

While it is not necessary, if you wish to use a template to prepare your manuscript - [Word](https://authorservices.taylorandfrancis.com/formatting-and-templates/) and [LaTex](http://www.tandf.co.uk/journals/authors/InteractAPALaTeX.zip) templates are available.

### *Taylor & Francis Editing Services*

To help you improve your manuscript and prepare it for submission, Taylor & Francis provides a range of editing services. Choose from options such as English Language Editing, which will ensure that your article is free of spelling and grammar errors, Translation, and Artwork Preparation. For more information, including pricing, [visit this website.](https://www.tandfeditingservices.com/?utm_source=TBSD&utm_medium=referral&utm_campaign=ifa_standalone)

## *Checklist: What to Include*

- 1. **Author details.** All authors of a manuscript should include their full name and affiliation on the cover page of the manuscript. Where available, please also include ORCiDs and social media handles (Facebook, Twitter or LinkedIn). One author will need to be identified as the corresponding author, with their email address normally displayed in the article PDF (depending on the journal) and the online article. Authors' affiliations are the affiliations where the research was conducted. If any of the named co-authors moves affiliation during the peerreview process, the new affiliation can be given as a footnote. Please note that no changes to affiliation can be made after your paper is accepted. [Read more on authorship.](http://authorservices.taylorandfrancis.com/defining-authorship/)
- 2. Should contain an unstructured abstract of 250 words.
- 3. **Graphical abstract** (optional). This is an image to give readers a clear idea of the content of your article. It should be a maximum width of 525 pixels. If your image is narrower than 525 pixels, please place it on a white background 525 pixels wide to ensure the dimensions are maintained. Save the graphical abstract as a .jpg, .png, or .tiff. Please do not embed it in the manuscript file but save it as a separate file, labelled GraphicalAbstract1.
- 4. You can opt to include a **video abstract** with your article. [Find out how these can help your](http://authorservices.taylorandfrancis.com/video-abstracts/)  [work reach a wider audience, and what to think about when filming.](http://authorservices.taylorandfrancis.com/video-abstracts/)
- 5. Between 5 and 10 **keywords**. Read [making your article more discoverable,](http://authorservices.taylorandfrancis.com/making-your-article-and-you-more-discoverable/) including information on choosing a title and search engine optimization.

6. **Funding details.** Please supply all details required by your funding and grant-awarding bodies as follows:

*For* single agency agency grants This work was supported by the [Funding Agency] under Grant [number xxxx]. *For multiple agency grants* This work was supported by the [Funding Agency #1] under Grant [number xxxx]; [Funding Agency #2] under Grant [number xxxx]; and [Funding Agency #3] under Grant [number xxxx].

- 7. **Disclosure statement.** This is to acknowledge any financial interest or benefit that has arisen from the direct applications of your research. [Further guidance on what is a conflict of interest](http://authorservices.taylorandfrancis.com/what-is-a-conflict-of-interest/)  [and how to disclose it.](http://authorservices.taylorandfrancis.com/what-is-a-conflict-of-interest/)
- 8. **Data availability statement.** If there is a data set associated with the paper, please provide information about where the data supporting the results or analyses presented in the paper can be found. Where applicable, this should include the hyperlink, DOI or other persistent identifier associated with the data set(s). [Templates](http://authorservices.taylorandfrancis.com/data-availability-statement-templates/) are also available to support authors.
- 9. **Data deposition.** If you choose to share or make the data underlying the study open, please deposit your data in a [recognized data repository](http://authorservices.taylorandfrancis.com/data-repositories/) prior to or at the time of submission. You will be asked to provide the DOI, pre-reserved DOI, or other persistent identifier for the data set.
- 10. **Geolocation information.** Submitting a geolocation information section, as a separate paragraph before your acknowledgements, means we can index your paper's study area accurately in JournalMap's geographic literature database and make your article more discoverable to others. [More information.](http://authorservices.taylorandfrancis.com/making-your-article-and-you-more-discoverable/)
- 11. **Supplemental online material.** Supplemental material can be a video, dataset, fileset, sound file or anything which supports (and is pertinent to) your paper. We publish supplemental material online via Figshare. Find out more about [supplemental material and how to submit it](http://authorservices.taylorandfrancis.com/enhancing-your-article-with-supplemental-material/)  [with your article.](http://authorservices.taylorandfrancis.com/enhancing-your-article-with-supplemental-material/)
- 12. **Figures.** Figures should be high quality (1200 dpi for line art, 600 dpi for grayscale and 300 dpi for colour, at the correct size). Figures should be supplied in one of our preferred file formats: EPS, PS, JPEG, TIFF, or Microsoft Word (DOC or DOCX) files are acceptable for figures that have been drawn in Word. For information relating to other file types, please consult our [Submission of electronic artwork](http://authorservices.taylorandfrancis.com/submission-of-electronic-artwork) document.
- 13. **Tables.** Tables should present new information rather than duplicating what is in the text. Readers should be able to interpret the table without reference to the text. Please supply editable files.
- 14. **Equations.** If you are submitting your manuscript as a Word document, please ensure that equations are editable. More information about [mathematical symbols and equations.](http://authorservices.taylorandfrancis.com/mathematical-scripts/)
- 15. **Units.** Please use [SI units](http://www.bipm.org/en/si/) (non-italicized).

## *Using Third-Party Material in your Paper*

You must obtain the necessary permission to reuse third-party material in your article. The use of short extracts of text and some other types of material is usually permitted, on a limited basis, for the purposes of criticism and review without securing formal permission. If you wish to include any material in your paper for which you do not hold copyright, and which is not covered by this informal agreement, you will need to obtain written permission from the copyright owner prior to submission. More information on [requesting permission to reproduce](http://authorservices.taylorandfrancis.com/using-third-party-material-in-your-article/)  [work\(s\) under copyright.](http://authorservices.taylorandfrancis.com/using-third-party-material-in-your-article/)

### *Submitting Your Paper*

This journal uses ScholarOne Manuscripts to manage the peer-review process. If you haven't submitted a paper to this journal before, you will need to create an account in ScholarOne. Please read the guidelines above and then submit your paper in [the relevant Author Centre,](http://mc.manuscriptcentral.com/jbsd) where you will find user guides and a helpdesk.

Please note that *Journal of Biomolecular Structure and Dynamics* uses [Crossref™](http://www.crossref.org/crosscheck/index.html) to screen papers for unoriginal material. By submitting your paper to *Journal of Biomolecular Structure and Dynamics* you are agreeing to originality checks during the peer-review and production processes.

On acceptance, we recommend that you keep a copy of your Accepted Manuscript. Find out more about [sharing your work.](http://authorservices.taylorandfrancis.com/sharing-your-work/)

### *Data Sharing Policy*

This journal applies the Taylor & Francis [Basic Data Sharing Policy.](http://authorservices.taylorandfrancis.com/understanding-our-data-sharing-policies/) Authors are encouraged to share or make open the data supporting the results or analyses presented in their paper where this does not violate the protection of human subjects or other valid privacy or security concerns.

Authors are encouraged to deposit the dataset(s) in a recognized data repository that can mint a persistent digital identifier, preferably a digital object identifier (DOI) and recognizes a longterm preservation plan. If you are uncertain about where to deposit your data, please see [this](http://authorservices.taylorandfrancis.com/data-repositories/)  [information](http://authorservices.taylorandfrancis.com/data-repositories/) regarding repositories.

Authors are further encouraged to [cite any data sets referenced](https://www.tandfonline.com/action/authorSubmission?journalCode=tbsd20&page=instructions) in the article and provide a [Data](http://authorservices.taylorandfrancis.com/data-availability-statement-templates/)  [Availability Statement.](http://authorservices.taylorandfrancis.com/data-availability-statement-templates/)

At the point of submission, you will be asked if there is a data set associated with the paper. If you reply yes, you will be asked to provide the DOI, pre-registered DOI, hyperlink, or other persistent identifier associated with the data set(s). If you have selected to provide a preregistered DOI, please be prepared to share the reviewer URL associated with your data deposit, upon request by reviewers.

Where one or multiple data sets are associated with a manuscript, these are not formally peer reviewed as a part of the journal submission process. It is the author's responsibility to ensure the soundness of data. Any errors in the data rest solely with the producers of the data set(s).

### *Publication Charges*

There are no submission fees, publication fees or page charges for this journal.

Colour figures will be reproduced in colour in your online article free of charge. If it is necessary for the figures to be reproduced in colour in the print version, a charge will apply.

Charges for colour figures in print are £300 per figure (\$400 US Dollars; \$500 Australian Dollars;  $\epsilon$ 350). For more than 4 colour figures, figures 5 and above will be charged at £50 per figure (\$75 US Dollars; \$100 Australian Dollars;  $\epsilon$ 65). Depending on your location, these charges may be subject to local taxes.

## *Copyright Options*

Copyright allows you to protect your original material, and stop others from using your work without your permission. Taylor & Francis offers a number of different license and reuse options, including Creative Commons licenses when publishing open access. [Read more on](http://authorservices.taylorandfrancis.com/publishing-agreements-your-options/)  [publishing agreements.](http://authorservices.taylorandfrancis.com/publishing-agreements-your-options/)

## *Complying with Funding Agencies*

We will deposit all National Institutes of Health or Wellcome Trust-funded papers into PubMedCentral on behalf of authors, meeting the requirements of their respective open access policies. If this applies to you, please tell our production team when you receive your article proofs, so we can do this for you. Check funders' open access policy mandates [here.](http://authorservices.taylorandfrancis.com/open-access-funder-policies-and-mandates/) Find out more about [sharing your work.](http://authorservices.taylorandfrancis.com/sharing-your-work/)

### *Open Access*

This journal gives authors the option to publish open access via our [Open Select publishing](https://www.tandfonline.com/page/openaccess/openselect)  [program,](https://www.tandfonline.com/page/openaccess/openselect) making it free to access online immediately on publication. Many funders mandate publishing your research open access; you can check [open access funder policies and mandates](http://authorservices.taylorandfrancis.com/open-access-funder-policies-and-mandates/)  [here.](http://authorservices.taylorandfrancis.com/open-access-funder-policies-and-mandates/)

Taylor & Francis Open Select gives you, your institution or funder the option of paying an article publishing charge (APC) to make an article open access. Please contact [openaccess@tandf.co.uk](mailto:openaccess@tandf.co.uk) if you would like to find out more, or go to our Author [Services website.](http://authorservices.taylorandfrancis.com/publishing-open-access-with-taylor-francis/)

For more information on license options, embargo periods and APCs for this journal please go [here.](http://authorservices.taylorandfrancis.com/journal-list/)

### *Accepted Manuscripts Online*

This journal posts manuscripts online as rapidly as possible, as a PDF of the final, accepted (but unedited and uncorrected) paper. This is clearly identified as an unedited manuscript and is referred to as the Accepted Manuscript Online (AMO). No changes will be made to the content of the original paper for the AMO version but, after copy-editing, typesetting, and review of the resulting proof, the final corrected version (the Version of Record [VoR]), will be published, replacing the AMO version.

The VoR is the article in its final, definitive and citable form (this may not be immediately paginated, but is the version that will appear in an issue of the journal). Both the AMO version and VoR can be cited using the same DOI (digital object identifier). To ensure rapid publication, we ask you to return your signed publishing agreement as quickly as possible, and return corrections within 48 hours of receiving your proofs.

#### *My Authored Works*

On publication, you will be able to view, download and check your article's metrics (downloads, citations and Altmetric data) via [My Authored Works](http://authorservices.taylorandfrancis.com/my-authored-works/) on Taylor & Francis Online. This is where you can access every article you have published with us, as well as your free [eprints link,](http://authorservices.taylorandfrancis.com/ensuring-your-research-makes-an-impact/) so you can quickly and easily share your work with friends and colleagues.

We are committed to promoting and increasing the visibility of your article. Here are some tips and ideas on how you can work with us to [promote your research.](http://authorservices.taylorandfrancis.com/ensuring-your-research-makes-an-impact/)

#### *Article Reprints*

You will be sent a link to order article reprints via your account in our production system. For enquiries about reprints, please contact the Taylor & Francis Author Services team at [reprints@tandf.co.uk.](mailto:reprints@tandf.co.uk?subject=Author%20reprints%20(IFA%20link)) You can also [order print copies of the journal issue in which your](http://authorservices.taylorandfrancis.com/ordering-print-copies-of-your-article/)  [article appears.](http://authorservices.taylorandfrancis.com/ordering-print-copies-of-your-article/)

#### *Queries*

Should you have any queries, please visit our **[Author Services website](http://authorservices.taylorandfrancis.com/)** or contact us [here.](http://authorservices.taylorandfrancis.com/contact/)

*Updated 6-03-2019*